# **Foreman - Bug #23281**

# **Navigating to foreman-proxy -> PuppetCA tab raises execption and redirected the page to dashboard**

04/16/2018 10:35 AM - Sachin Ghai

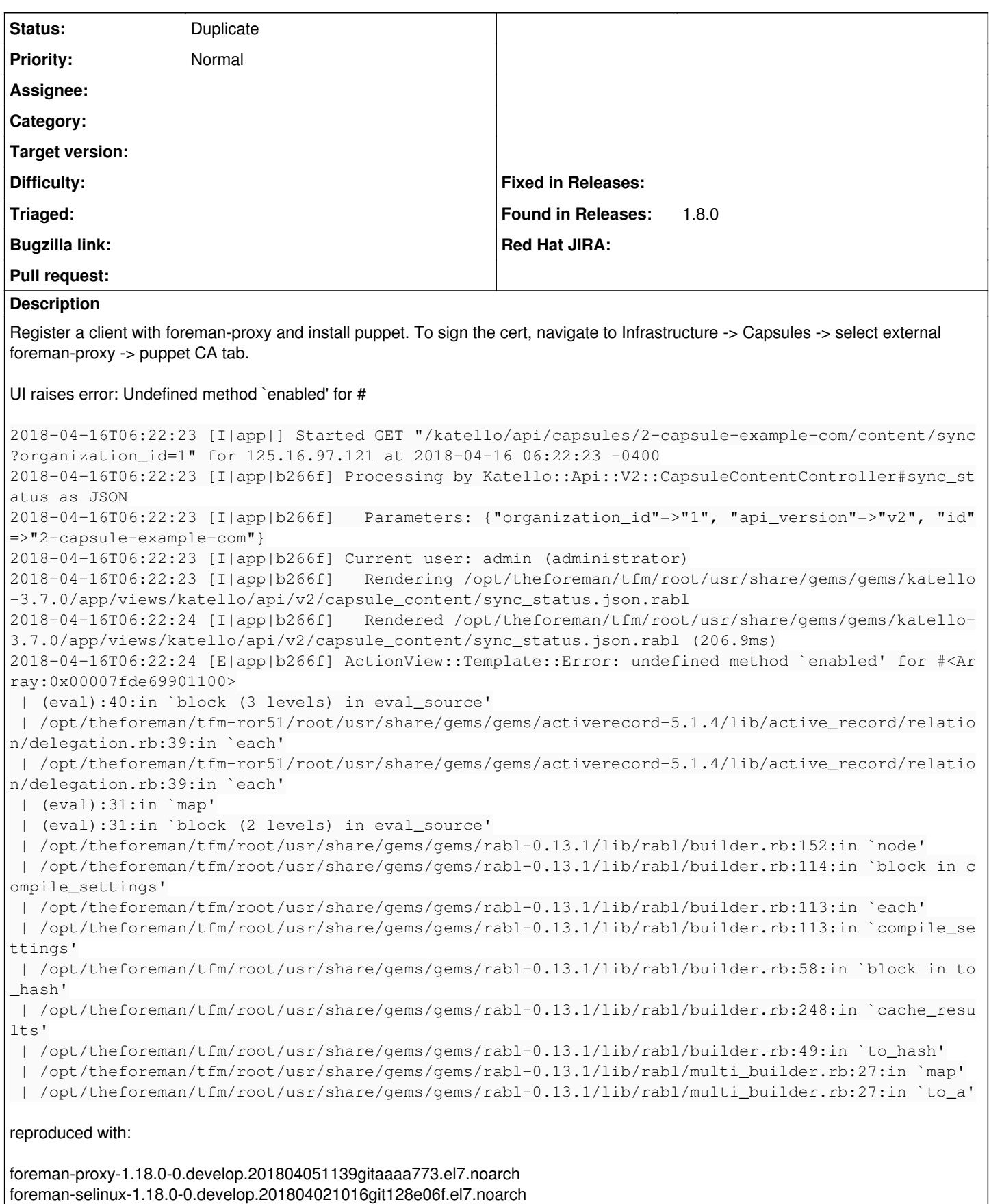

tfm-rubygem-foreman\_openscap-0.9.0-1.fm1\_18.el7.noarch

foreman-libvirt-1.18.0-0.develop.201804051543gitc07e531.el7.noarch

foreman-release-scl-4-1.el7.noarch

![](_page_1_Picture_59.jpeg)

### **History**

# **#1 - 04/16/2018 10:35 AM - Sachin Ghai**

*- Subject changed from Navigating to foreman-proxy \_. PuppetCA tab raises execption and redirected the page to dashboard to Navigating to foreman-proxy -> PuppetCA tab raises execption and redirected the page to dashboard*

# **#2 - 04/16/2018 01:57 PM - Anonymous**

*- Project changed from Smart Proxy to Foreman*

### **#3 - 06/06/2018 05:40 PM - Thomas McKay**

*- Is duplicate of Bug #23190: replace .uniq with .distinct in content view added*

#### **#4 - 06/06/2018 05:40 PM - Thomas McKay**

*- Status changed from New to Duplicate*